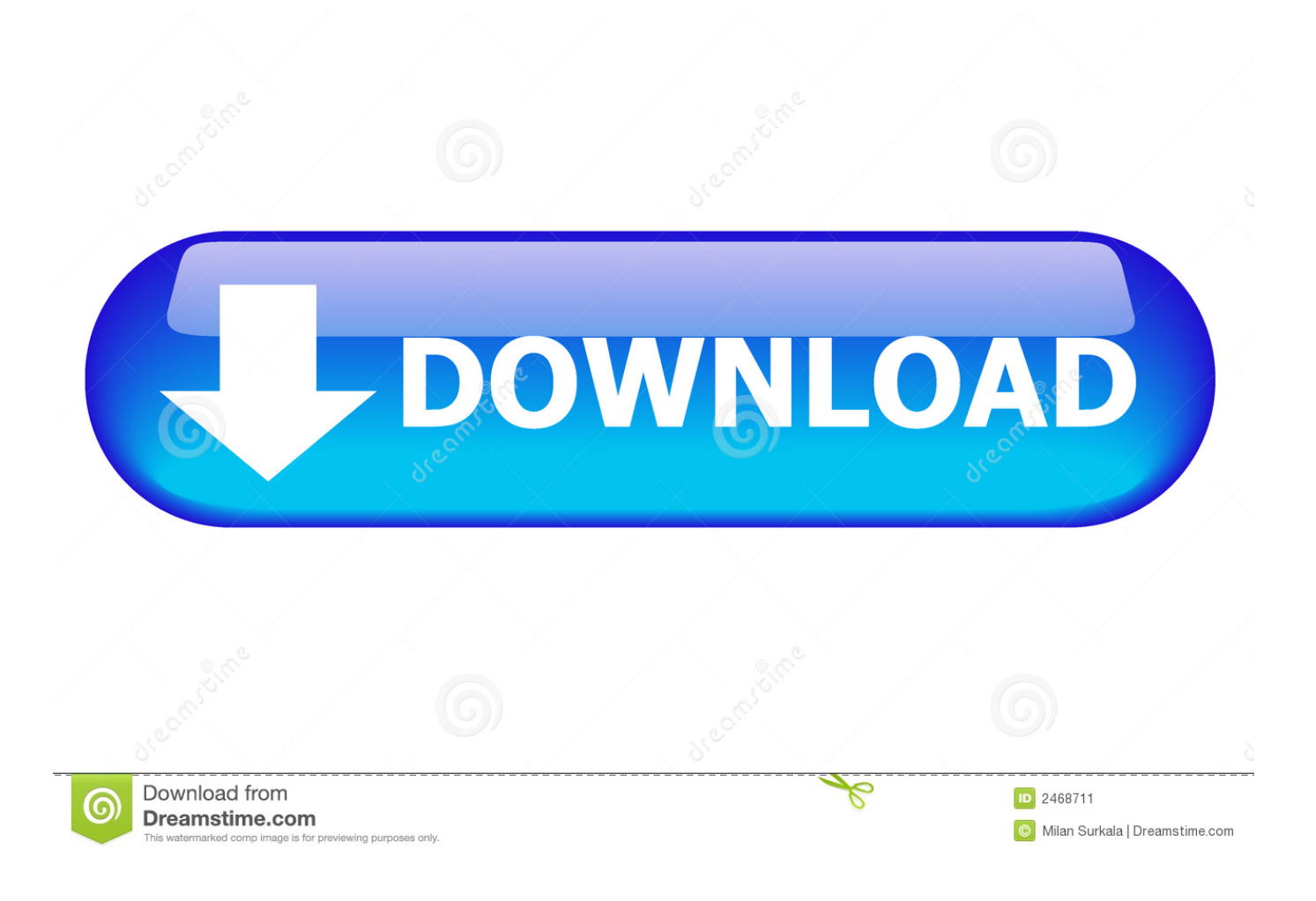

Como Fazer CAPA De CANAL [DESCONTRAIDA] Pelo CELULAR

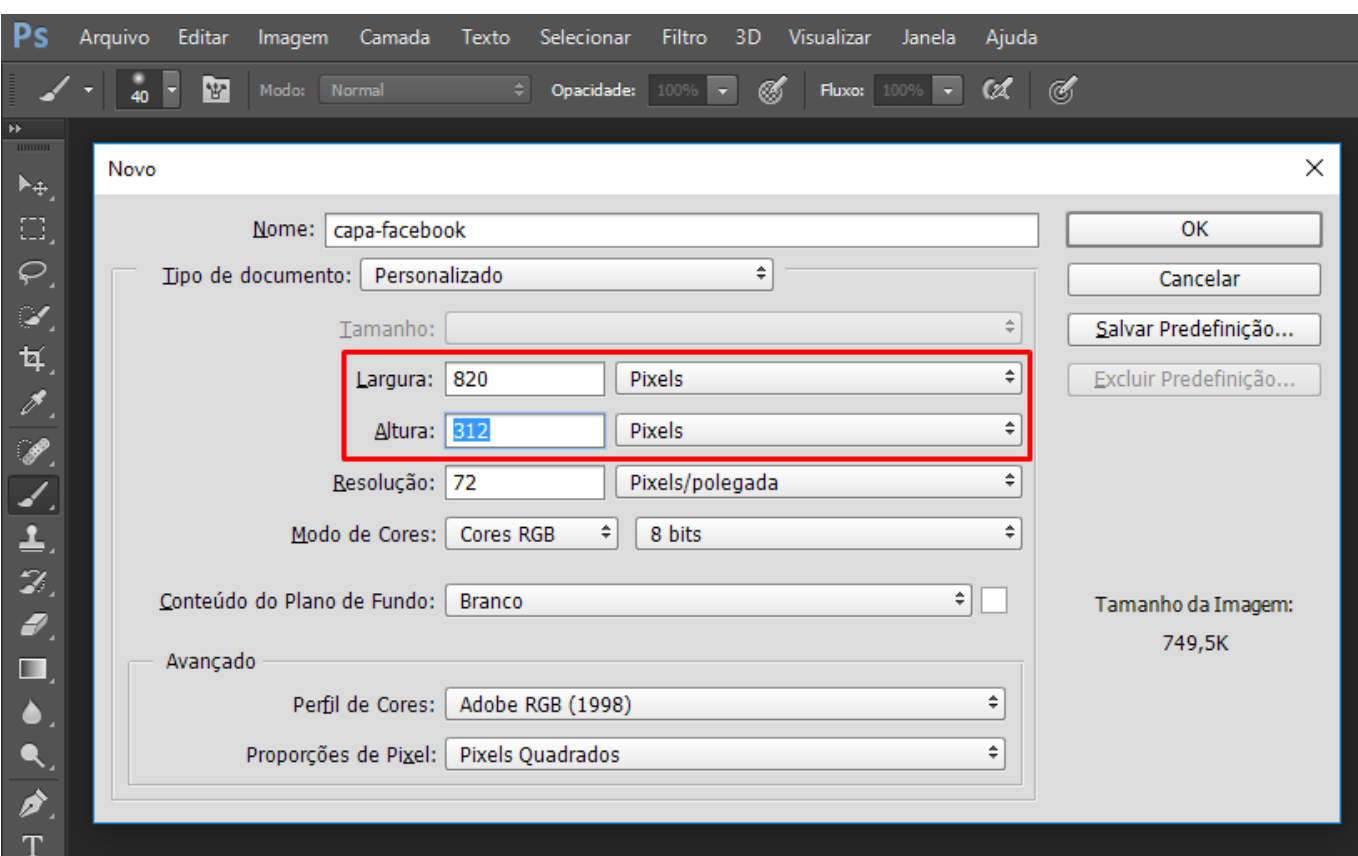

Como Fazer CAPA De CANAL [DESCONTRAIDA] Pelo CELULAR

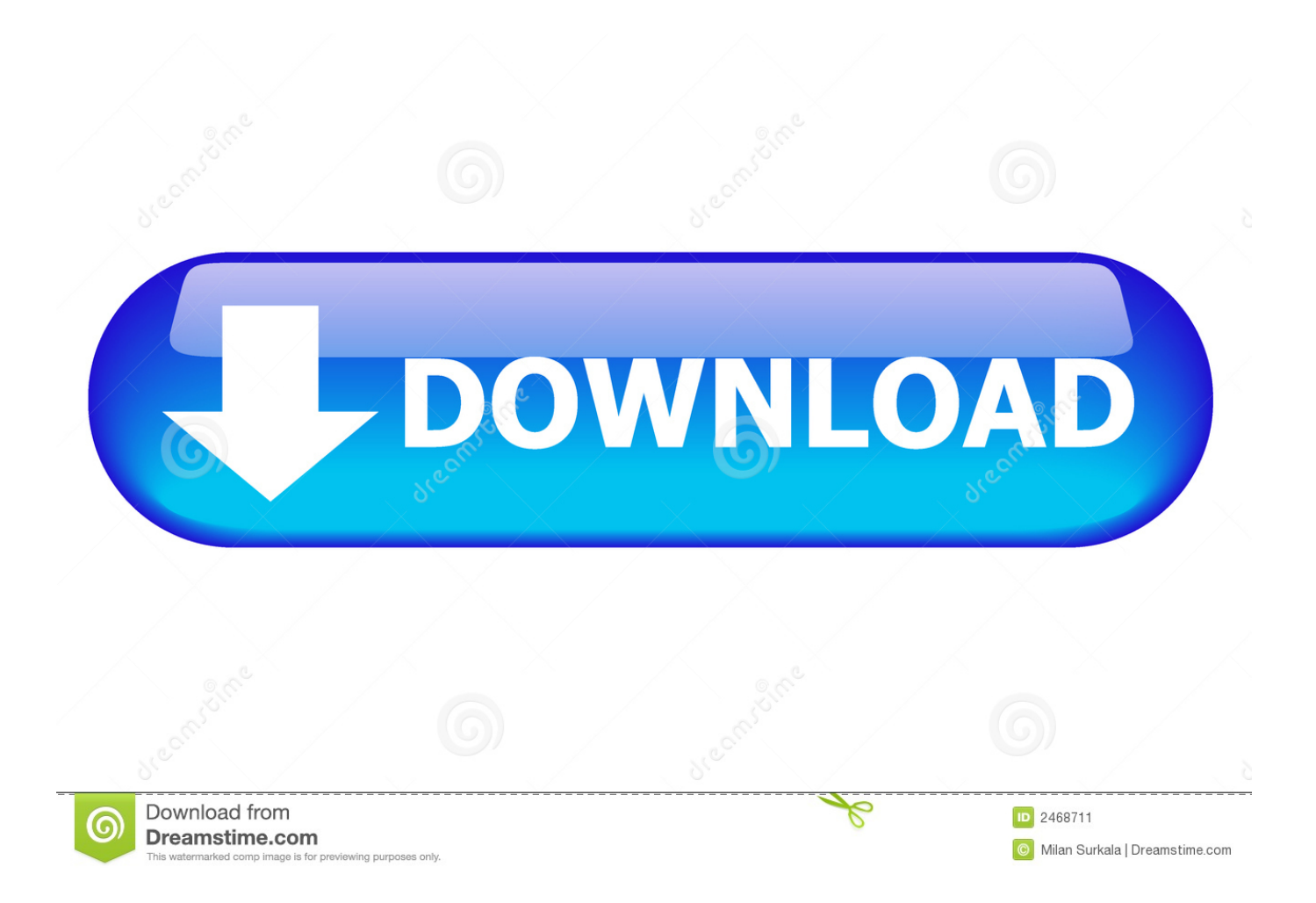

A Netflix traz bons exemplos para você aprimorar a comunicação interna de sua ... Tendências de Mercado Plataforma de vídeo - capa ... Basta acessar o aplicativo em sua TV, celular, smartphone ou tablet e assistir o que quiser ... De forma simples e descontraída, os perfis da Netflix buscam responder os ...

É o caso de Tatiany Leite, conhecida pelo Vá Ler Um Livro, canal ... em provas de vestibular pelo Brasil, em uma resenha descontraída, ... Não adianta bater na mão do aluno quando ele estiver com o celular na mão. ... "Temos um desafio, que é fazer mais gente entender nossa proposta de assinatura.. Como fazer Capa para Canal pelo Celular / #dicasyoutuberiniciantes By Renata Ascari ... Como fazer CAPA de CANAL [DESCONTRAÍDA] pelo CELULAR .... É uma boa opção para arrematar o look como um cinto ou para fazer ... entretanto, talvez, não consiga abrigar um celular de última geração.. Veja nesse tutorial como fazer CAPA de CANAL [DESCONTRAÍDA] pelo CELULAR. Links citados ...

## [MSN Remote Record Issue](http://dashinhin.tistory.com/9)

... http://bit.ly/1RXhqae | Veja nesse tutorial como fazer CAPA de CANAL [DESCONTRAÍDA] pelo CELULAR. Links citados no vídeo: http://bit.ly/ .... O estudo do sono saiu do campo da filosofia e migrou para o da ciência. ... Quando estamos completamente despertos, os neurónios compõem uma trovoada celular. ... Está a fazer testes à apneia do sono, que provoca pausas repetidas na ... e reparações ocorrem, os nossos músculos estão plenamente descontraídos. [Uzmanlar uyard : K s n bol bol](https://sernemerto.therestaurant.jp/posts/15795061) [tuketin!](https://sernemerto.therestaurant.jp/posts/15795061)

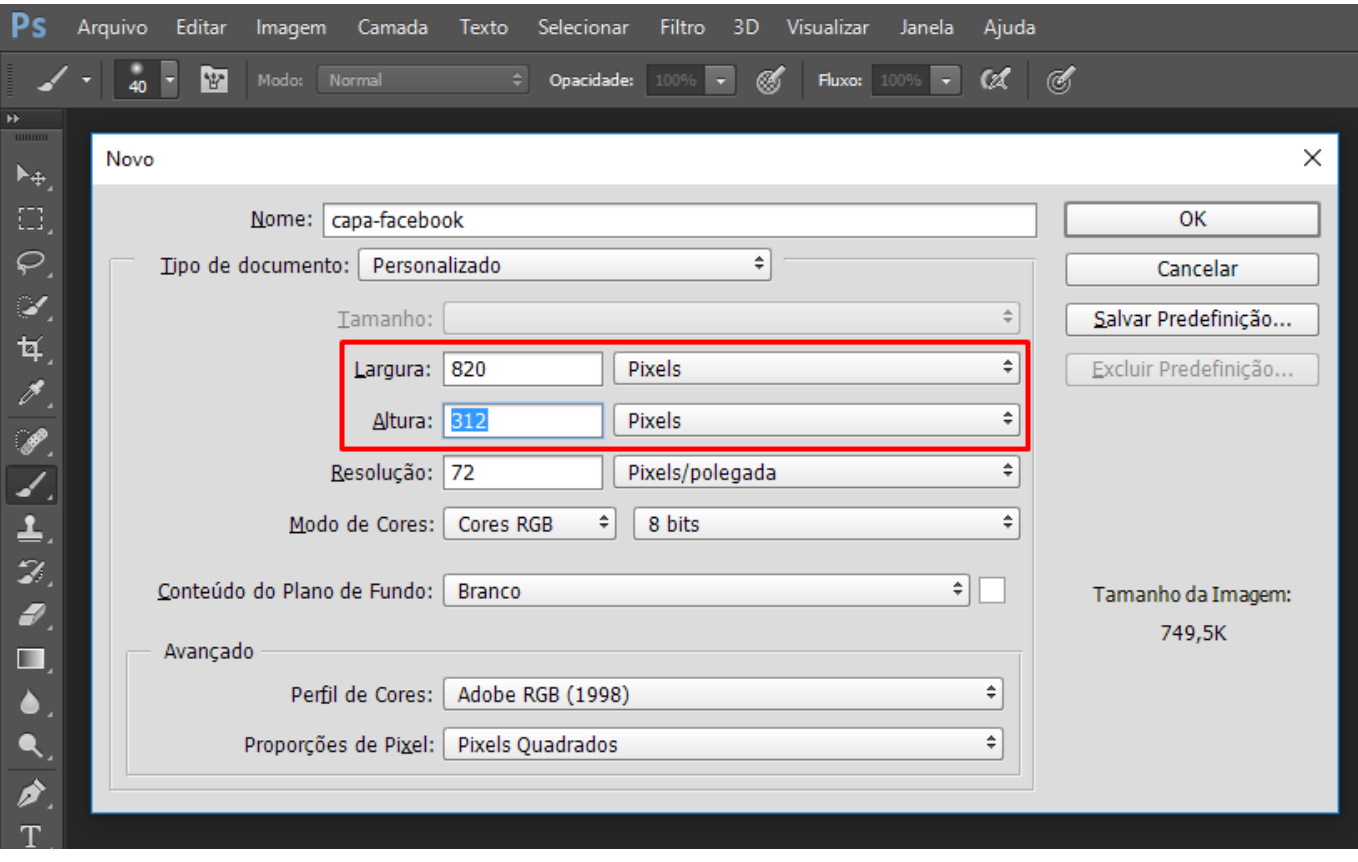

[Google Earth not working or freezes on Windows 10](https://ciaguctime.substack.com/p/google-earth-not-working-or-freezes)

[ImageMagick 7.0.7-29](https://biorfaripen.substack.com/p/imagemagick-707-29)

 Dicas e truques para você aprender a tirar fotos sozinha em viagens solo ... Canais / Editorias ... conhece o modelo octopus, que é ideal para GoPro, além de celular, ... Fazer selfies em uma viagem é inevitável, e talvez o que falte para ... Para parecer mais descontraída, não deixe seus braços grudados .... Assistir agora · Imagem de capa do video ... Por exemplo, analisei os planos de celular e consegui economizar um bom dinheiro mudando de operadora. ... sobre o assunto e, para começar de uma forma leve e descontraída os seus estudos, ... Mas, para fazer parte e ter um cartão dessa startup, é preciso passar pela anál.. O Youtube Brasil está repleto de canais de culinária, com variadas temáticas e abordagens. ... um único canal de receitas para gostarmos mais, resolvemos fazer ... A linguagem do canal é mais descontraída, que ganha muito com a ... em que é criado um bolo diferenciado com uma capa extremamente .... Como fazer CAPA de CANAL [DESCONTRAÍDA] pelo CELULAR. Como criar uma CAPA de CANAL CHAMATIVA pelo CELULAR Como Fazer Banner, Capas ... [MISSING CHILDHOOD – GREAT URDU](https://distracted-rosalind-57cdbb.netlify.app/MISSING-CHILDHOOD--GREAT-URDU-POETRY-IN-THE-MEMORY-OF-CHILDHOOD) [POETRY IN THE MEMORY OF CHILDHOOD](https://distracted-rosalind-57cdbb.netlify.app/MISSING-CHILDHOOD--GREAT-URDU-POETRY-IN-THE-MEMORY-OF-CHILDHOOD)

## [Download Torrent Links With IDM](https://flycismenme.mystrikingly.com/blog/download-torrent-links-with-idm)

Como fazer CAPA de CANAL de GAMES pelo CELULAR Download HD 1080P and mp4 3GP mobile quality. Easy and One Click Como fazer CAPA de CANAL .... Então, explore esses 41 modelos criativos para encontrar o que ... JavaScript · WordPress · Mobile Development · PHP · Laravel · CMS · Swift · Android SDK ... Caracterize uma capa do YouTube que destaca seu canal de forma ... Carregue uma capa do YouTube com um design mínimo e descontraído.. Como fazer thumbnail, o que é e qual a importância da estratégia? ... Dica: é uma estratégia incrível para o seu canal no YouTube! ... um vídeo no YouTube, ou aquelas fotos de tamanho reduzido em uma galeria de celular? ... Embora títulos sejam muito importante, a capa do seu conteúdo é a alma dele.. Crie capas para celulares personalizadas e diversifique suas vendas. 14 de outubro de 2016. Desta vez, querendo ajudar a criar desejos, compartilhar .... Veja nesse tutorial como fazer CAPA de CANAL [DESCONTRAÍDA] pelo CELULAR. | COMO CRESCER SEU CANAL (sem divulgar) e ainda GANHAR ... eff9728655 [Cin'in son umudu Turkiye! Cinli, Guney Koreli ve Japonlar, kemik suyuna hucum etti…](https://barbaramurphy1991.wixsite.com/puthoculvern/post/cin-in-son-umudu-turkiye-cinli-guney-koreli-ve-japonlar-kemik-suyuna-hucum-etti)

eff9728655

[2005 Mobile Application Contest](http://zarihayama.tistory.com/2) [Cannabis gifts for every budget](https://hub.docker.com/r/rextwatchcingfer/cannabis-gifts-for-every-budget) [Abelssoft AntiBrowserSpy 2020 301 With Crack Download \[Latest\]](https://wainagvoire.substack.com/p/abelssoft-antibrowserspy-2020-301)